# **D-Wave Micro Client dimod Documentation**

*Release 0.3.0*

**D-Wave Systems Inc**

**Feb 09, 2018**

# **Contents**

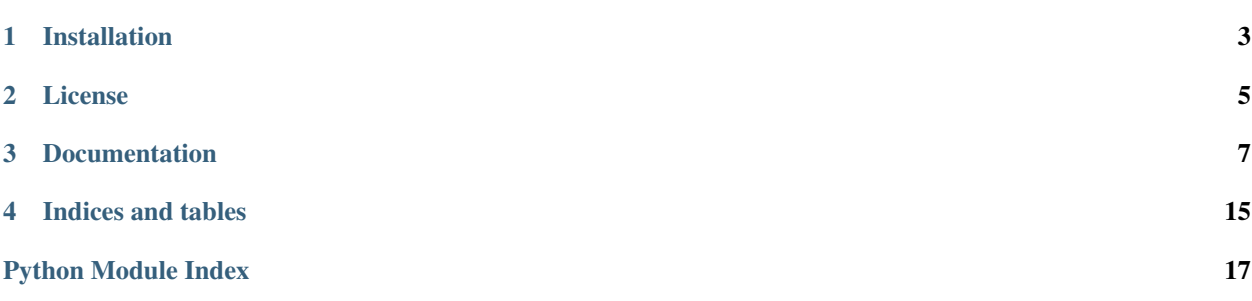

dimod wrapper for the [D-Wave Micro Client](https://github.com/dwavesystems/dwave_micro_client)

Installation

<span id="page-6-0"></span>To install:

pip install dwave\_micro\_client\_dimod

## To build from souce:

pip install .

License

<span id="page-8-0"></span>Released under the Apache License 2.0

# **Documentation**

# <span id="page-10-2"></span><span id="page-10-1"></span><span id="page-10-0"></span>**3.1 DWaveSampler**

**class DWaveSampler**(*solver\_name=None*, *url=None*, *token=None*, *proxies=None*, *permissive\_ssl=False*) dimod wrapper for a D-Wave Micro Client.

## **Parameters**

- **solver\_name** ([str,](https://docs.python.org/3/library/stdtypes.html#str) optional) Id of the requested solver. None will return the default solver (see [configuration\)](http://dwave-micro-client.readthedocs.io/en/latest/#configuration).
- **url** ([str,](https://docs.python.org/3/library/stdtypes.html#str) optional) URL of the SAPI server. None will return the default url (see [configuration\)](http://dwave-micro-client.readthedocs.io/en/latest/#configuration).
- **token** ([str,](https://docs.python.org/3/library/stdtypes.html#str) optional) Authentication token from the SAPI server. None will return the default token (see [configuration\)](http://dwave-micro-client.readthedocs.io/en/latest/#configuration).
- **proxies** ([dict,](https://docs.python.org/3/library/stdtypes.html#dict) optional) Mapping from the connection scheme (http[s]) to the proxy server address.
- **permissive\_ssl** (boolean, optional, default=False) Disables SSL verification.

#### **structure**

*tuple* –

A named 3-tuple with the following properties/values:

nodelist (list): The nodes available to the sampler.

edgelist (list[(node, node)]): The edges available to the sampler.

adjacency (dict): Encodes the edges of the sampler in nested dicts. The keys of adjacency are the nodes of the sampler and the values are neighbor-dicts.

#### <span id="page-11-1"></span>**accepted\_kwargs**

dict[str, dimod.SamplerKeywordArg] – The keyword arguments accepted by the *sample\_ising* and *sample\_qubo* methods for this sampler.

## **my\_kwargs**()

The keyword arguments accepted by DWaveSampler

Returns SamplerKeywordArg]: The keyword arguments accepted by the *sample\_ising* and *sample\_qubo* methods for this sampler or the top-level composite layer. For all accepted keyword arguments see *accepted\_kwargs*.

#### Return type [dict](https://docs.python.org/3/library/stdtypes.html#dict)[\[str](https://docs.python.org/3/library/stdtypes.html#str)

**sample\_ising**(*linear*, *quadratic*, *\*\*kwargs*)

Sample from the provided Ising model.

#### Parameters

- **linear** (list/dict) Linear terms of the model.
- **quadratic** (dict of [\(int,](https://docs.python.org/3/library/functions.html#int) [int](https://docs.python.org/3/library/functions.html#int)) float): Quadratic terms of the model.
- **\*\*kwargs** Parameters for the sampling method, specified per solver.

Returns [FutureResponse](#page-13-0)

**sample\_qubo**(*Q*, *\*\*kwargs*) Sample from the provided QUBO.

#### Parameters

- **Q** ([dict](https://docs.python.org/3/library/stdtypes.html#dict)) The coefficients of the QUBO.
- **\*\*kwargs** Parameters for the sampling method, specified per solver.

Returns [FutureResponse](#page-13-0)

## <span id="page-11-0"></span>**3.2 EmbeddingComposite**

#### **class EmbeddingComposite**(*sampler*)

Composite to map unstructured problems to a structured sampler.

Parameters sampler (dimod.TemplateSampler) - A structured dimod sampler to be wrapped.

```
sample_ising(h, J, **kwargs)
```
Sample from the provided unstructured Ising model.

## Parameters

- **h** (list/dict) Linear terms of the model.
- **J** (dict of [\(int,](https://docs.python.org/3/library/functions.html#int) [int](https://docs.python.org/3/library/functions.html#int)) float): Quadratic terms of the model.
- **\*\*kwargs** Parameters for the sampling method, specified per solver.

Returns dimod.SpinResponse

### **accepted\_kwargs**

*dict[str* – SamplerKeywordArg] – The keyword arguments accepted by the *sample\_ising* and *sample\_qubo* methods for this sampler.

## **my\_kwargs**()

The keyword arguments accepted by the sampler or the highest composite layer.

<span id="page-12-1"></span>Returns SamplerKeywordArg]: The keyword arguments accepted by the *sample\_ising* and *sample\_qubo* methods for this sampler or the top-level composite layer. For all accepted keyword arguments see *accepted\_kwargs*.

Return type [dict](https://docs.python.org/3/library/stdtypes.html#dict)[\[str](https://docs.python.org/3/library/stdtypes.html#str)

Note: This method is inherited from the TemplateSampler base class.

#### **sample\_qubo**(*Q*, *\*\*kwargs*)

Converts the given QUBO into an Ising problem, then invokes the sample\_ising method.

See sample\_ising documentation for more information.

#### Parameters

- $\mathbf{Q}$  ([dict](https://docs.python.org/3/library/stdtypes.html#dict)) A dictionary defining the QUBO. Should be of the form  $\{(u, v): bias\}$  where u, v are variables and bias is numeric.
- **\*\*kwargs** Any keyword arguments are passed directly to sample\_ising.

Returns A *BinaryResponse*, converted from the *SpinResponse* return from sample\_ising.

Return type BinaryResponse

Note: This method is inherited from the TemplateSampler base class.

#### **structure**

Structure for the sampler. None for unstructured samplers.

## <span id="page-12-0"></span>**3.3 TilingComposite**

### **class TilingComposite**(*sampler*, *sub\_m*, *sub\_n*, *t=4*)

Composite to tile a small problem across a Chimera-structured sampler. A problem that can fit on a small Chimera graph can be replicated across a larger Chimera graph to get samples from multiple areas of the system in one call. For example, a 2x2 Chimera lattice could be tiled 64 times (8x8) on a fully-yielded D-WAVE 2000Q system (16x16).

## Parameters

- **sampler** (dimod.TemplateSampler) A structured dimod sampler to be wrapped.
- **sub**  $m(int)$  $m(int)$  $m(int)$  The number of rows in the sub Chimera lattice.
- **sub\_n** ([int](https://docs.python.org/3/library/functions.html#int)) The number of columns in the sub Chimera lattice.
- **t** ([int](https://docs.python.org/3/library/functions.html#int)) The size of the shore within each Chimera cell.

#### **structure**

*tuple* –

A named 3-tuple with the following properties/values:

nodelist (list): The nodes available to the sampler.

edgelist (list[(node, node)]): The edges available to the sampler.

adjacency (dict): Encodes the edges of the sampler in nested dicts. The keys of adjacency are the nodes of the sampler and the values are neighbor-dicts.

## <span id="page-13-2"></span>**embeddings**

*list* – A list of dictionaries mapping from the sub Chimera lattice to the structured sampler of the form {v:  $\{s, \ldots\}, \ldots\}$  where v is a variable in the sub Chimera lattice and s is a variable in the system.

### **sample\_ising**(*h*, *J*, *\*\*kwargs*)

Sample from the sub Chimera lattice.

### Parameters

- **h** (list/dict) Linear terms of the model.
- **J** (dict of [\(int,](https://docs.python.org/3/library/functions.html#int) [int](https://docs.python.org/3/library/functions.html#int)) float): Quadratic terms of the model.
- **\*\*kwargs** Parameters for the sampling method, specified per solver.

Returns dimod. SpinResponse

### **draw\_tiling**(*sampler*, *t=4*)

Draw Chimera graph of sampler with colored tiles.

#### **Parameters**

- **sampler** (dwave\_micro\_client\_dimod.TilingComposite) A tiled dimod sampler to be drawn.
- **t** ([int](https://docs.python.org/3/library/functions.html#int)) The size of the shore within each Chimera cell.

Uses *dwave\_networkx.draw\_chimera* (see [draw\\_chimera\)](http://dwave-networkx.readthedocs.io/en/latest/reference/generated/dwave_networkx.drawing.chimera_layout.draw_chimera.html). Linear biases are overloaded to color the graph according to which tile each Chimera cell belongs to.

# <span id="page-13-1"></span>**3.4 FutureResponse**

#### <span id="page-13-0"></span>**class FutureResponse**(*info=None*, *vartype=None*)

A response object for async samples added to it.

## **Parameters**

- **info**  $(dict)$  $(dict)$  $(dict)$  Information about the response as a whole.
- **vartype** (dimod.Vartype) The values that the variables in each sample can take. See dimod.Vartype.

## **add\_samples\_future**(*future*)

Add samples from a micro client Future.

**Parameters future** (dwave micro client.Future) – A Future from the dwave micro client.

## **datalist**

*list* – The data in order of insertion. Each datum in data is a dict containing 'sample', 'energy', and 'num\_occurences' keys as well an any other information added on insert. This attribute should be treated as read-only, as changing it can break the response's internal logic.

### **add\_data\_from**(*data*)

Loads data into the response.

**Parameters data** (iterable  $\{dict\}$ ) – An iterable of datum. Each datum is a dict. The datum must contain 'sample' and 'energy' keys with dict and number values respectively.

## <span id="page-14-0"></span>**Examples**

```
>>> response = dimod.TemplateResponse
>>> response.add_data_from([{'energy': -1, 'num_occurences': 1, 'sample': {0:
\rightarrow1}},
                               {'energy': 1, 'num_occurences': 1, 'sample': {0: -
\rightarrow1}}])
```
**add\_sample**(*sample*, *energy*, *num\_occurences=1*, *\*\*kwargs*) Loads a sample and associated energy into the response.

Parameters

- **sample**  $(dict)$  $(dict)$  $(dict)$  A sample as would be returned by a discrete model solver. Should be a dict of the form  $\{var: value, \ldots\}$ .
- **energy**  $(number)$  The energy associated with the given sample.
- **num\_occurences**  $(int)$  $(int)$  $(int)$  The number of times the sample occurred.
- **\*\*kwargs** –

#### **Examples**

```
>>> response = dimod.TemplateResponse()
>>> response.add_sample({0: -1}, 1)
>>> response.add_sample({0: 1}, -1, sample_idx=1)
>>> list(response.data())
[{'energy': -1, 'num_occurences': 1, 'sample': {0: 1}, 'sample_idx': 1},
 {'energy': 1, 'num_occurences': 1, 'sample': {0: -1}}]
```
**add\_samples\_from**(*samples*, *energies*, *num\_occurences=1*, *\*\*kwargs*) Loads samples and associated energies from iterators.

### Parameters

- **samples** (*iterator*) An iterable object that yields samples. Each sample should be a dict of the form  $\{var: value, \ldots\}$ .
- **energies** (*iterator*) An iterable object that yields energies associated with each sample.
- **num\_occurences** ([int](https://docs.python.org/3/library/functions.html#int)) Default 1. The number of times the sample occurred. This is applied to each sample.
- **\*\*kwargs** –

## **Examples**

```
>>> response = dimod.TemplateResponse()
>>> response.add_samples_from([{0: -1}, {0: 1}], [1, -1], dataval='test')
>>> list(response.data())
[{'dataval': 'test', 'energy': -1, 'num_occurences': 1, 'sample': {0: 1}},
 {'dataval': 'test', 'energy': 1, 'num_occurences': 1, 'sample': {0: -1}}]
```
**cast**(*response\_class*, *varmap=None*, *offset=0.0*)

Casts the response to a different type of dimod response.

### <span id="page-15-0"></span>Parameters

- **response\_class** (*[type](https://docs.python.org/3/library/functions.html#type)*) A dimod response class.
- **varmap** ([dict,](https://docs.python.org/3/library/stdtypes.html#dict) optional) A dict mapping a change in sample values. If not provided samples are not changed.
- **offset** (number, optional) Default 0.0. The energy offset to apply to all of the energies in the response.

Returns A dimod response.

Return type response\_class

```
data(keys=None, ordered_by_energy=True)
     An iterator over the data.
```
#### **Parameters**

- **keys** ([list,](https://docs.python.org/3/library/stdtypes.html#list) optional) are provided, data yields a tuple of the values associated with each key in each datum.
- **ordered by energy** ([bool,](https://docs.python.org/3/library/functions.html#bool) optional) Default True. If True, the datum (or tuples) are yielded in order energy, low-to-high. If False, they are yielded in order of insertion.

Yields *dict* – The datum stored in response.

If keys are provided, returns a tuple (see parameter description above and example below).

## **Examples**

```
>>> response = dimod.TemplateResponse()
>>> response.add_samples_from([{0: -1}, {0: 1}], [1, -1])
>>> list(response.data())
[ {'energy': -1, 'num_occurences': 1, 'sample': {0: 1}},
{'energy': 1, 'num_occurences': 1, 'sample': {0: -1}}]
>>> for sample in response.data(keys=['sample']):
... pass
>>> for sample, num_occurences in response.data(keys=['sample', 'num_
˓→occurences']):
... pass
```
## **done**()

True if all of the futures added to the response have arrived.

## **energies**(*data=False*)

An iterator over the energies.

**Parameters data** ([bool,](https://docs.python.org/3/library/functions.html#bool) optional) – Default False. If True, returns an iterator of 2tuples, (sample, datum).

Yields *number* – The energies, from low-to-high.

If data=True, yields 2-tuple (energy, datum). Where datum is the data associated with the given energy.

## **items**(*data=False*)

Iterator over the samples and energies.

- <span id="page-16-0"></span>**Parameters data** ([bool,](https://docs.python.org/3/library/functions.html#bool) optional) – If True, return an iterator of 3-tuples (sample, energy, data). If False return an iterator of 2-tuples (sample, energy) over all of the samples and energies. Default False.
- Returns If data is False, return an iterator of 2-tuples (sample, energy) over all samples and energies in response in order of increasing energy. If data is True, return an iterator of 3 tuples (sample, energy, data) in order of increasing energy.

Return type iterator

## **Examples**

```
>>> response = TemplateResponse()
\Rightarrow response.add_sample({0: -1}, 1, data={'n': 5})
>>> response.add_sample({0: 1}, -1, data={'n': 1})
>>> list(response.items())
[( (0: 1}, -1), (\{0: -1\}, 1)]
>>> list(response.items(data=True))
[((0: 1), -1, (ln': 1)), ((0: -1), 1, (ln': 5))]
```
Note: Depreciation Warning: This method of access is being depreciated. it can be replaced by *response.data(keys=['sample', 'energy'])*

#### **relabel\_samples**(*mapping*)

Return a new response object with the samples relabeled.

**Parameters mapping**  $(dict[hashable, hashable]) - A dictionary with the old labels$  $(dict[hashable, hashable]) - A dictionary with the old labels$  $(dict[hashable, hashable]) - A dictionary with the old labels$ as keys and the new labels as values. A partial mapping is allowed.

## **Examples**

```
>>> response = TemplateResponse()
>>> response.add_sample({'a': -1, 'b': 1}, 1)
>>> response.add_sample({'a': 1, 'b': -1}, -1)
>>> mapping = {'a': 1, 'b': 0}
```

```
>>> new_response = response.relabel_samples(mapping)
>>> list(new_response.samples())
[0: -1, 1: 1], [0: 1, 1: -1]
```
**samples**(*data=False*)

An iterator over the samples.

Parameters data ([bool,](https://docs.python.org/3/library/functions.html#bool) optional) – Default False. If True, returns an iterator of 2tuples, (sample, datum).

Yields  $dict$  – The samples, in order of energy low-to-high.

If data=True, yields 2-tuple (sample, datum). Where datum is the data associated with the given sample.

## <span id="page-17-0"></span>**Examples**

```
>>> response = TemplateResponse()
>>> response.add_samples_from([{0: -1}, {0: 1}], [1, -1])
>>> list(response.samples())
[{0: 1}, {0: -1}]
```
## **sorted\_datalist**

*list[dict]* – The data in order of energy, low-to-high. The datum stored in sorted\_datalist are the same as in datalist. This list is generated on the first read after an insertion to the response.

# **3.5 License**

Copyright 2017 D-Wave Systems Inc.

Licensed under the Apache License, Version 2.0 (the "License"); you may not use this file except in compliance with the License. You may obtain a copy of the License at

<http://www.apache.org/licenses/LICENSE-2.0>

Unless required by applicable law or agreed to in writing, software distributed under the License is distributed on an "AS IS" BASIS, WITHOUT WARRANTIES OR CONDITIONS OF ANY KIND, either express or implied. See the License for the specific language governing permissions and limitations under the License.

Indices and tables

- <span id="page-18-0"></span>• genindex
- modindex
- search
- [Glossary](https://docs.python.org/3/glossary.html#glossary)

# Python Module Index

# <span id="page-20-0"></span>c

dwave\_micro\_client\_dimod.composite, [8](#page-11-0)

# r

dwave\_micro\_client\_dimod.response, [10](#page-13-1)

# s

dwave\_micro\_client\_dimod.sampler, [7](#page-10-1)

# t

dwave\_micro\_client\_dimod.tiling, [9](#page-12-0)

# Index

# A

accepted\_kwargs (DWaveSampler attribute), [7](#page-10-2) accepted\_kwargs (EmbeddingComposite attribute), [8](#page-11-1) add\_data\_from() (FutureResponse method), [10](#page-13-2) add\_sample() (FutureResponse method), [11](#page-14-0) add\_samples\_from() (FutureResponse method), [11](#page-14-0) add\_samples\_future() (FutureResponse method), [10](#page-13-2)

# $\mathcal{C}$

cast() (FutureResponse method), [11](#page-14-0)

# D

data() (FutureResponse method), [12](#page-15-0) datalist (FutureResponse attribute), [10](#page-13-2) done() (FutureResponse method), [12](#page-15-0) draw tiling() (in module dwave\_micro\_client\_dimod.tiling), [10](#page-13-2) dwave\_micro\_client\_dimod.composite (module), [8](#page-11-1) dwave\_micro\_client\_dimod.response (module), [10](#page-13-2) dwave\_micro\_client\_dimod.sampler (module), [7](#page-10-2) dwave micro client dimod.tiling (module), [9](#page-12-1) DWaveSampler (class in dwave\_micro\_client\_dimod.sampler), [7](#page-10-2)

# E

EmbeddingComposite (class in dwave\_micro\_client\_dimod.composite), [8](#page-11-1) embeddings (TilingComposite attribute), [9](#page-12-1) energies() (FutureResponse method), [12](#page-15-0)

# F

FutureResponse (class in dwave micro client dimod.response), [10](#page-13-2)

# I

items() (FutureResponse method), [12](#page-15-0)

# M

my\_kwargs() (DWaveSampler method), [8](#page-11-1) my\_kwargs() (EmbeddingComposite method), [8](#page-11-1)

# R

relabel\_samples() (FutureResponse method), [13](#page-16-0)

# S

sample\_ising() (DWaveSampler method), [8](#page-11-1) sample\_ising() (EmbeddingComposite method), [8](#page-11-1) sample\_ising() (TilingComposite method), [10](#page-13-2) sample\_qubo() (DWaveSampler method), [8](#page-11-1) sample\_qubo() (EmbeddingComposite method), [9](#page-12-1) samples() (FutureResponse method), [13](#page-16-0) sorted datalist (FutureResponse attribute), [14](#page-17-0) structure (DWaveSampler attribute), [7](#page-10-2) structure (EmbeddingComposite attribute), [9](#page-12-1) structure (TilingComposite attribute), [9](#page-12-1)

# T

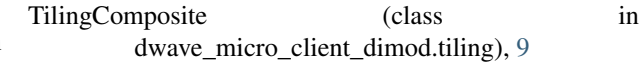